# **Techniki regulacji automatycznej**

## Metoda linii pierwiastkowych

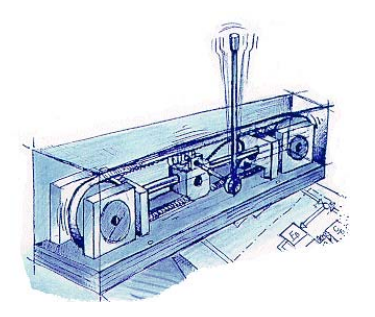

# **Wojciech Paszke**

Instytut Sterowania i Systemów Informatycznych, Uniwersytet Zielonogórski

## [Podstawy metody linii pierwiastkowych](#page-3-0)

[Linie pierwiastkowe w Matlab'ie](#page-21-0)

## [Podstawy metody linii pierwiastkowych](#page-3-0)

[Linie pierwiastkowe w Matlab'ie](#page-21-0)

## Metoda linii pierwiastkowych

## Cel metody

Analiza położenia pierwiastków dowolnego równania algebraicznego jednej lub wielu zmiennych

### Sformułowanie problemu

Wyznacz położenie pierwiastków równania

<span id="page-3-0"></span>
$$
F(s) = P(s) + KQ(s) = 0
$$

#### gdzie

- $P(s) = s^n + a_{n-1}s^{n-1} + \ldots + a_1s + a_0$
- $\bullet$  *Q*(*s*) = *s*<sup>*m*</sup> + *b*<sub>*m*−1</sub>*s*<sup>*m*−1</sup> + . . . + *b*<sub>1</sub>*s* + *b*<sub>0</sub>
- *•* K jest parametrem *−∞ < K < ∞*

## Podstawowe własności

Transmitancja układu zamkniętego

$$
\frac{Y(s)}{R(s)} = \frac{KG(s)}{1 + KG(s)} = \frac{L(s)}{1 + L(s)}
$$

której bieguny wyznaczamy z równania charakterystycznego

 $1 + KG(s) = 0$ 

Załóżmy, że *KG*(*s*) może być zapisane jako

$$
\mathbf{K}G(s) = \mathbf{K}\frac{Q(s)}{P(s)}
$$

więc

$$
1 + KG(s) = 1 + K \frac{Q(s)}{P(s)} = \frac{P(s) + KQ(s)}{P(s)} = 0
$$

4 z 25

Jeśli parameter *K* nie występuje bezpośrednio, tj. nie możemy zapisać

$$
1 + KG(s) = K \frac{Q(s)}{P(s)}
$$

to jednak zawsze możemy doprowadzić odpowiedni wielomian do takiej postaci.

Przykład

Rozważmy

$$
s(s+1)(s+2) + s2 + (3+2K)s + 5 = 0
$$

Podstawowe własności, cd.

Wykonujemy dzielenie przez wyrazy bez *K*, czyli

 $s(s+1)(s+2)+s^2+(3+2K)s+5=0$  /( $s(s+1)(s+2)+s^2+3s+5$ )

i otrzymujemy

$$
1 + \frac{2Ks}{s(s+1)(s+2) + s^2 + 3s + 5} = 0
$$

Ostatecznie *K* jest odseparowane oraz

$$
\frac{Q(s)}{P(s)} = \frac{2s}{s^3 + 4s^2 + 5s + 5}
$$

Podstawowe własności, cd.

Ponieważ zawsze możemy zapisać

$$
KG(s) = -1
$$

gdzie *G*(*s*) nie zawiera parametru *K*. Wtedy powyższe równie jest spełnione gdy:

- *•* spełniony jest warunek amplitudy *|G*(*s*)*|* = *−* 1  $\frac{1}{|K|}$  dla *−∞ < K < ∞*
- oraz spełniony jest warunek fazy, tj.  $(i = 0, \pm 1, \pm 2, ...)$

$$
\angle G(s) = (2i + 1) \times 180^o \text{dla } K > 0
$$
  

$$
\angle G(s) = 2i \times 180^o \text{dla } K < 0
$$

## Kreślenie linii pierwiastkowych

Konstruowanie linii pierwiastkowych jest problemem graficznym gdzie

- *•* Warunki fazy używane są do określenia trajektorii linii pierwiastkowych na płaszczyźnie *s*
- *•* Warunki amplitudy służą do określenia wzmocnienia w każdym punkcie linii pierwiastkowych

W ogólnym przypadku

$$
L(s) = KG(s) = \frac{K(s+z_1)(s+z_2)\dots(s+z_m)}{(s+p_1)(s+p_2)\dots(s+p_n)}
$$

gdzie bieguny (*p<sup>j</sup>* ) i zera(*zi*) funkcji *G*(*s*) są

- *•* wartościami rzeczywistymi lub/i
- *•* wartościami zespolonymi (sprzężonymi).

## Kreślenie linii pierwiastkowych

#### Warunek amplitudy to

$$
|G(s)| = \frac{\prod_{i=1}^{m} |s + z_i|}{\prod_{j=1}^{n} |s + z_i|} = \frac{1}{|K|}, \quad -\infty < K < \infty
$$

### a warunki fazy to

$$
\angle G(s) = \sum_{i=1}^{m} \angle (s + z_i) - \sum_{j=1}^{m} \angle (s + p_j) = (2i + 1) \times 180^o \text{dla } K > 0
$$
  

$$
\angle G(s) = \sum_{i=1}^{m} \angle (s + z_i) - \sum_{j=1}^{m} \angle (s + p_j) = 2i \times 180^o \text{dla } K < 0
$$

## Interpretacja warunków fazy i wzmocnienia

Na linii pierwiastkowej w pewnym punkcie *s*<sup>1</sup> mamy

- *•* (Dla *K >* 0) Różnica pomiędzy sumą kątów wektorów wykreślonych z zer, a sumą kątów wektorów wykreślonych z biegunów *G*(*s*) do bieguna *s*<sup>1</sup> jest nieparzystą krotnością 180*<sup>o</sup>* .
- *•* (Dla *K <* 0) Różnica pomiędzy sumą kątów wektorów wykreślonych z zer, a sumą kątów wektorów wykreślonych z biegunów *G*(*s*) do bieguna *s*<sup>1</sup> jest parzystą krotnością 180*<sup>o</sup>* (może zawierać 0 stopni).

Wartości *K* wzdłuż linii pierwiastkowych to:

$$
|K| = \frac{\prod\limits_{i=1}^m |s+z_i|}{\prod\limits_{j=1}^n |s+z_i|}
$$

 $czyli<sub>s</sub>$ mamy stosunek iloczynów długości wektorów.

## Przykład

Rozważmy następującą transmitancję

$$
KG(s) = \frac{K(s+z_1)}{s(s+p_2)(s+p_3)}
$$

Z warunku fazy mamy (dla pewnego punku *s*<sup>1</sup> na linii pierwiastkowej)

$$
M = \angle(s_1 + z_1) - \angle s_1 - \angle(s_1 + p_2) - \angle(s_1 + p_3) = \theta_{z1} - \theta_{p1} - \theta_{p2} - \theta_{p3}
$$

i rozróżniając wartości *K* otrzymujemy  $(i = 0, \pm 1, \pm 2...)$ 

$$
M = (2i + 1) \times 180^o
$$
 dla  $K > 0$   

$$
M = 2i \times 180^o
$$
 dla  $K < 0$ 

# Przykład

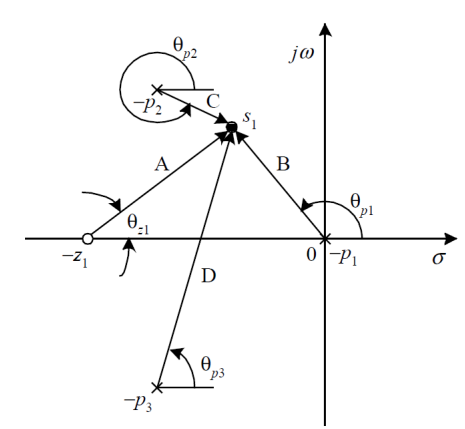

Z warunku amplitudy mamy

$$
|K| = \frac{|s_1||s_1 + p_2||s_1 + p_3|}{|s + z_1|} = \frac{BCD}{A}
$$

# Pierwszy przykład

Rozważmy równanie

<span id="page-13-0"></span>
$$
s(s+2)(s+3) + K(s+1) = 0 \tag{1}
$$

Wyznaczamy pierwiastki dla *K* = 0 i *K* = *∞*

- *•* dla *K* = 0 pierwiastkami równania [\(1\)](#page-13-0) są *s* = 0*, −*2*, −*3
- *•* dla *K* = *∞* pierwiastkami równania [\(1\)](#page-13-0) są *s* = *−*1*, ∞, ∞*

Dzieląc obustronnie [\(1\)](#page-13-0) przez wyraz bez *K* (czyli przez  $s(s+2)(s+3)$ ) otrzymujemy

$$
1 + KG(s) = 1 + \frac{K(s+1)}{s(s+2)(s+3)}
$$

czyli

$$
KG(s) = \frac{K(s+1)}{s(s+2)(s+3)}
$$

13 z 25

## Pierwszy przykład, cd.

Obserwacja:

- *•* Pierwiastki równania [\(1\)](#page-13-0) dla *K* = 0 są takie same jak bieguny funkcji  $G(s)C(s)$ .
- *•* Pierwiastki równania [\(1\)](#page-13-0) dla *K* = *∞* są takie same jak zera funkcji  $G(s)C(s)$ , włączając te ulokowane w ∞.

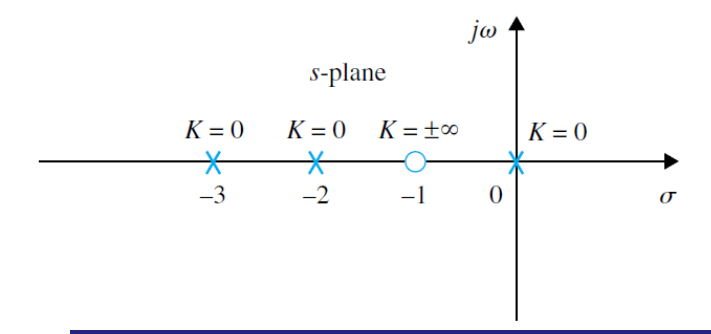

## Własności linii pierwiastkowych

Podstawowe własności:

- zaczynają się (dla  $K = 0$ ) w biegunach funkcji  $G(s)$ ,
- *•* kończą się (dla *K* = *±∞*) w zerach funkcji *G*(*s*), uwzględniając zera w nieskończoności.
- *•* liczba gałęzi równa jest stopniowi analizowanego wielomianu, np.: dla

$$
s(s+2)(s+3) + K(s+1) = 0
$$

mamy 3 gałęzie, czyli liczba gałęzi jest równa liczbie pierwiastków rozważanego równania.

*•* Linie pierwiastkowe są symetryczne względem osi liczb rzeczywistych na płaszczyźnie *s*.

## Własności linii pierwiastkowych

Podstawowe własności:

*•* Kąty nachylenia asymptot linii pierwiastkowych dla *s → ∞* to

$$
\theta_i\!=\!\frac{2i\!+\!1}{|n\!-\!m|\times 180^o}
$$
 dla $K>0; \theta_i\!=\!\frac{2i}{|n-m|\times 180^o}$  dla $K<0$ 

gdzie 
$$
i = 0, 1, 2, \ldots, |n - m| - 1
$$
 oraz  
  $\circ$  n - liczba biegunów

- *◦ m* liczba zer
- *•* Punkt przecięcia asymptot na osi rzeczywistej

$$
\sigma_a = \frac{\sum s_n - \sum s_m}{n - m}
$$

*•* Punkty przecięcia z osią urojoną możemy wyznaczyć z kryterium Routh'a.

16 z 25

## Własności linii pierwiastkowych

Podstawowe własności:

*•* Kąty nachylenia asymptot linii pierwiastkowych dla *s → ∞* to

$$
\theta_i\!=\!\frac{2i\!+\!1}{|n\!-\!m|\times 180^o}
$$
 dla $K>0; \theta_i\!=\!\frac{2i}{|n-m|\times 180^o}$  dla $K<0$ 

gdzie 
$$
i = 0, 1, 2, \ldots, |n - m| - 1
$$
 oraz  
  $\circ$  n - liczba biegunów

- *◦ m* liczba zer
- *•* Punkt przecięcia asymptot na osi rzeczywistej

$$
\sigma_a = \frac{\sum s_n - \sum s_m}{n - m}
$$

*•* Punkty przecięcia z osią urojoną możemy wyznaczyć z kryterium Routh'a.

17 z 25

Podstawowe własności:

*•* Wyznaczenie punktów rozgałęzień na linii pierwiastkowej

$$
\frac{dK}{ds} = 0, \quad \frac{dG(s)}{ds} = 0
$$

*•* Linia pierwiastkowa (*K >* 0) występuje w tych odcinkach osi liczb rzeczywistych dla których suma rzeczywistych zer i biegunów *G*(*s*) z prawej strony tego odcinka jest nieparzysta.

# Przykłady linii pierwiastkowych

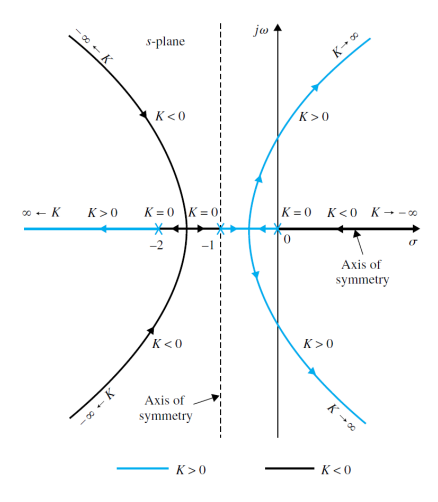

# Przykłady linii pierwiastkowych

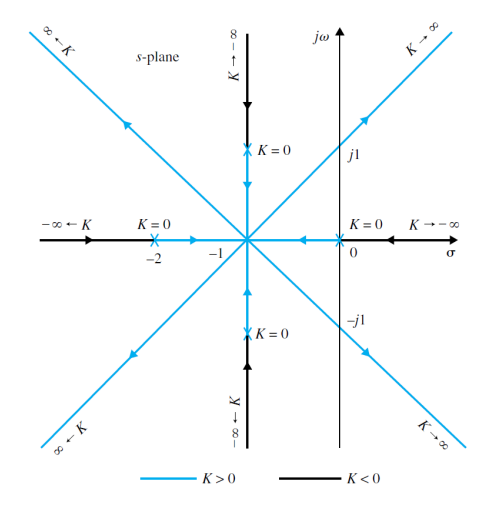

## Problem regulacji

Dla układu

<span id="page-21-0"></span>
$$
G(s) = \frac{Y(s)}{U(s)} = \frac{s+7}{s(s+5)(s+15)(s+20)}
$$

dobierz wzmocnienie *K* aby układ zamknięty spełniał następujące wymagania jakościowe regulacji

- *•* POS=5%
- $T_r = 1[s]$

 $s = tf('s');$  $sys = (s + 7)/(s*(s + 5)*(s + 15)*(s + 20));$ rlocus(sys) axis([-22 3 -15 15])

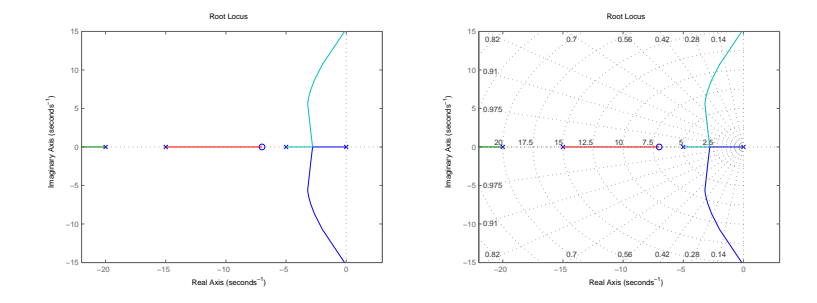

Na podstawie obliczeń mamy

*•* POS*¬* 5% *⇔ ζ* 0*.*7

*ζ* = 0*.*7 to zbiór punktów ∠ = 45*<sup>o</sup>*

• 
$$
T_r \le 1[s] \Leftrightarrow \omega_n \ge 1.8 \text{ [rad/s]}
$$

 $\omega_n = 0.7$  to zbiór punktów  $r = 1.8$ 

W Matlab'ie wpisujemy omegaN=1.8 zeta=0.7 sgrid(zeta,omegaN)

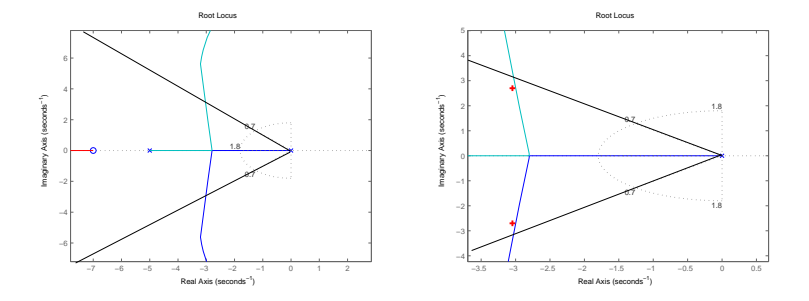

Poszukując odpowiedniego położenia dominujących biegunów,wykonujemy polecenie  $[k, \text{biguny}] = \text{rlocfind(sys)}$ 

```
Wybrany punkt(y) na wykresie linii
selected_point = -2.9185 + 0.9974ik = 351.4442poles =-22.0100
-12.3046
-2.8427 + 1.0015i-2.8427 - 1.0015i
```

```
Sprawdzenie wyniku
sys_cl = feedback(k*sys, 1)step(sys_cl)
```
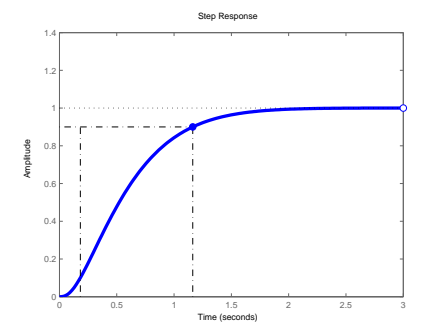